## แบบคำร้องขอใช้บริการทางด้านเทคโนโลยีสารสนเทศ สำนักเทคโนโลยีสารสนเทศ

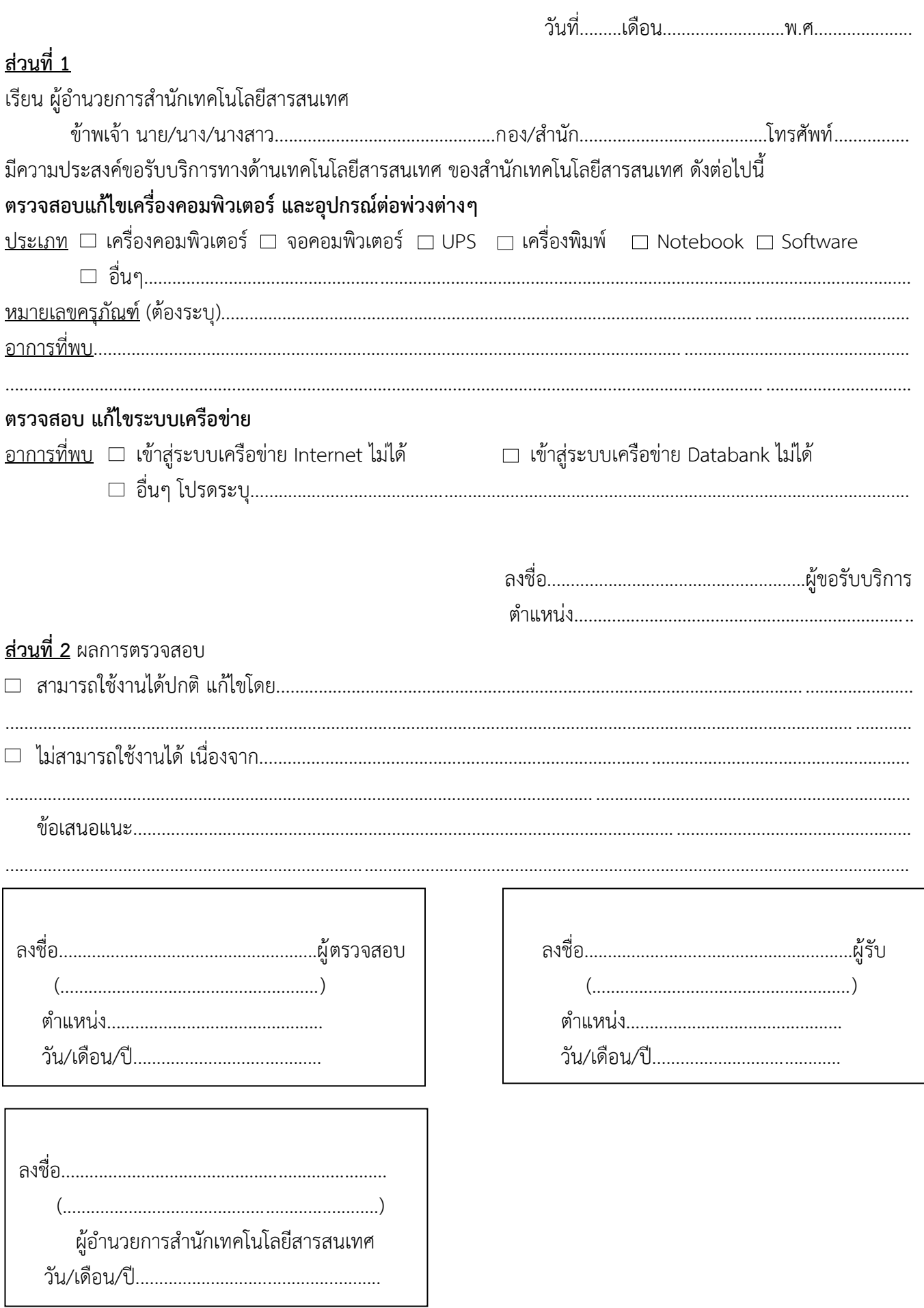